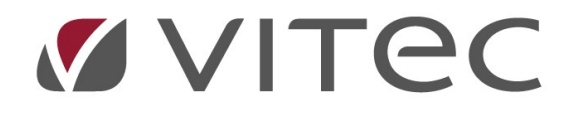

# TF - Avrapportering Avrapporteringsfliken

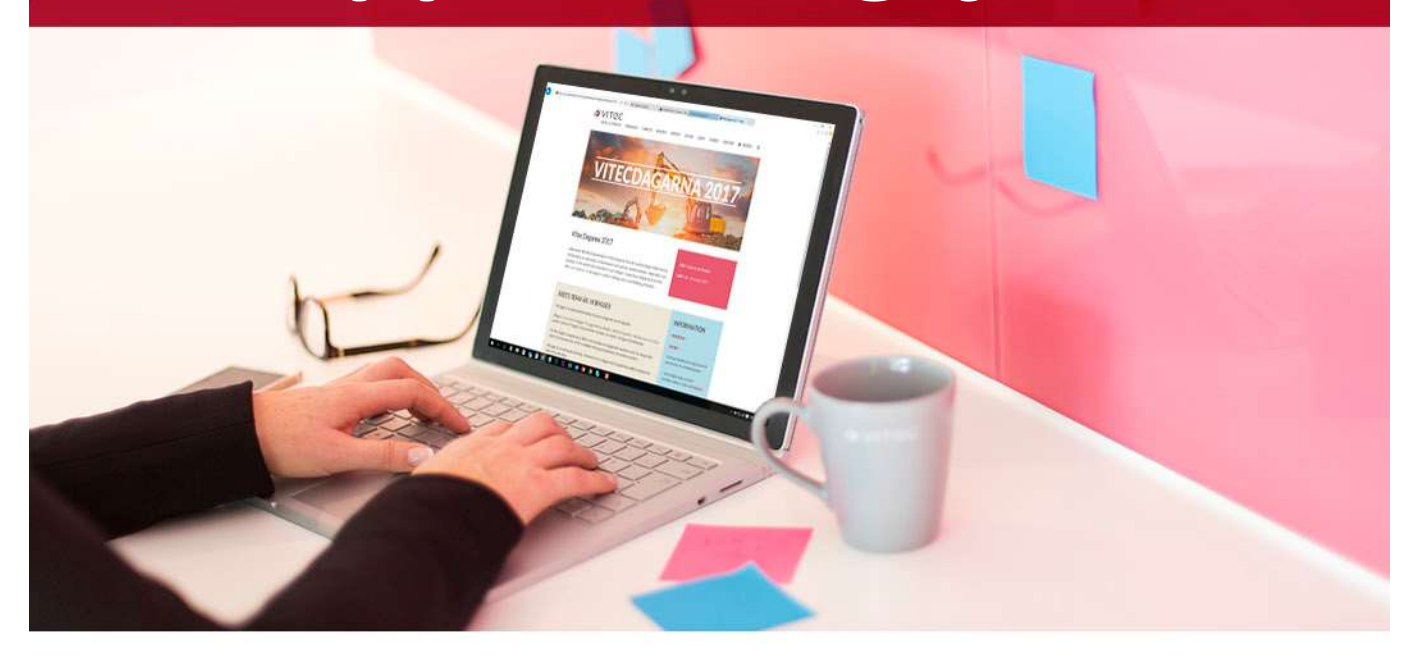

## Innehållsförteckning

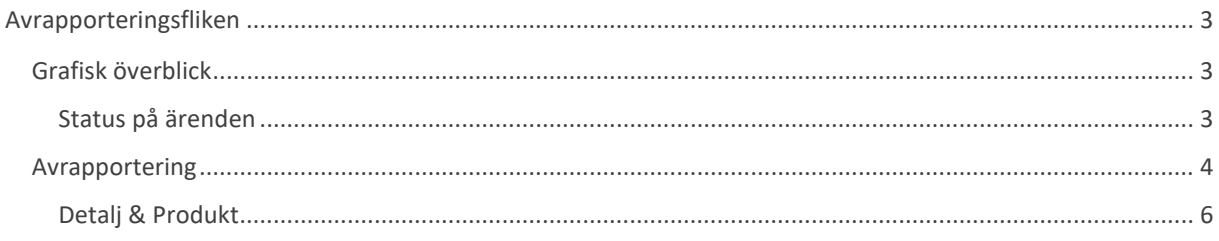

## Avrapporteringsfliken

Avrapporteringsfliken erbjuder möjligheten att avrapportera ärenden och åtgärder. Med rätt urval och val av utförare så hittas alla relevanta åtgärder som finns i systemet. Det går att följa upp arbetet för resurser, entreprenörer eller det som blivit liggandes för länge.

## Grafisk överblick

|                                                                                                    |                                                                                                    |                                                                                                    | 国<br>$\Box$<br>$\times$                                                                                                    |
|----------------------------------------------------------------------------------------------------|----------------------------------------------------------------------------------------------------|----------------------------------------------------------------------------------------------------|----------------------------------------------------------------------------------------------------|
| Redigera atgard.<br>E Logg.<br>图 Status.<br>hit Inställelsetid.<br>4 <sup>8</sup> Resurs.<br>Ovrigt                                                                                                    | @ Skicka e-post *<br>圖<br><b>From</b><br>FШ<br>E Fakturera.<br>Förhands<br>Skriv ut<br>Tom<br>granska<br>30 Annullera<br>Utskrift                                                                                                    | Status Alla<br>R<br>Typ<br>Alla<br>$\Box$<br>Urval                                                                                                    | n Cr<br>Faktureras kund<br>¢<br>Vitec<br>Välj åtgärdstyper<br>Uppdatera<br>Kunskap<br>$\wedge$                                                                                                    |
| Nummer 1:<br>Atgärd<br>图 121011:25<br>图 121018:204<br>图 121101:107<br>Snickeri<br>图 121101:107<br>Ovrigt<br>图 121106:194<br>图 121207:177<br>Ovrigt<br>图 121214:204<br>Ovrigt<br>图 121217:209<br>图 121221:14<br>图 130101:11<br>图 130102:239<br>Ovrigt<br>图 130130:95<br>图 130201:102<br>图 130207:5<br>图 130219:116<br>图 130315:93<br>Ovrigt<br>$\left\langle \right\rangle$ | Detalj<br>Resurs<br>Objekt<br>Enhet<br>29-1005<br>Sovrum 1<br>Glasmästam<br>Sovrum 1<br>Glasmästam<br>31-1006<br>Kök<br>Glasmastam<br>30-1017<br>Vardagsrum<br>Glasmästam<br>30-1017<br>Lokal<br>Glasmästam<br>57-3001<br>20-1057<br>Lägenhet<br>Glasmästam<br>46-01115<br>Ingång/Trapphus<br>Glasmästam<br>Lokal<br>Glasmästam<br>57-3015<br>Glasmästam<br>20-55087<br>Tvattstuga<br>57-3001<br>Lokal<br>Glasmästam<br>Balkong<br>20-1016<br>Glasmästam<br>Kök<br>46-1003<br>Glasmästam<br>Glasmästam<br>46-1116<br>Sovrum 1<br>Sovrum <sub>2</sub><br>Glasmästam<br>35-1064<br>Lokal<br>57-3015<br>Glasmästam<br>Balkong<br>Glasmästam<br>46-1094 | Typ<br>Status<br>Hyresgäst<br>Fel: Internt anmält<br>Stefan Fridst<br>Carsten Nils<br>Fel: Intemt anmält<br>Alf Brandvold<br>Fel: Internt anmält<br>Alf Brandvold<br>Fel: Intemt anmält<br>Fel: Internt anmält<br>Storstad Flyt<br>Jon Fägergy<br>Fel: Intemt anmält<br>Fel: Internt anmält<br>Konditori<br>Fel: Internt anmält<br>Fel: Internt anmält<br>- Jour - Felanmälan<br>Storstad Flyt<br>Fel: Internt anmält<br>Jörgen Ekh<br>Inna Chako<br>Fel: Internt anmalt<br>Inga-Britt La<br>Fel: Internt anmält<br>Gerald Fahl<br>Fel: Internt anmält<br>Konditori<br>Fel: Internt anmält<br>Sven Borén<br>Fel: Internt anmält | Inställelsetid<br>P.,<br>Ato<br>T.<br>Inrapport<br>Avrapporterad<br>$\overline{2}$<br>2012-10-12<br>2012-10-11<br>Ut<br>10 Avslutad<br>$S_{\mathcal{I}}$<br>2012-10-18<br>$\overline{2}$<br>2012-10-19<br>10 Avslutad<br>10 Avslutad<br>$\overline{2}$<br>Ha<br>2012-11-01<br>2013-02-04<br>$\overline{2}$<br>Ha<br>10 Avslutad<br>2012-11-01<br>2012-11-16<br>Fra<br>10 Avslutad<br>2012-11-06<br>$\overline{2}$<br>2012-11-29<br>Sto<br>10 Avslutad<br>2012-12-07<br>$\overline{2}$<br>2012-12-10<br>En<br>10 Avslutad<br>2012-12-14<br>$\overline{2}$<br>2012-12-18<br>10 Avslutad<br>$\overline{2}$<br>2012-12-20<br>Ytt<br>2012-12-17<br>Tv<br>10 Avslutad<br>2012-12-21<br>$\overline{2}$<br>2013-02-04<br>En<br>10 Avslutad<br>2013-01-01<br>$\overline{2}$<br>2013-01-07<br>Ytt<br>10 Avslutad<br>2013-01-02<br>$\overline{2}$<br>2013-01-09<br>10 Avslutad<br>2013-01-30<br>$\overline{2}$<br>2013-02-01<br>spr<br>10 Avslutad<br>2013-02-01<br>2013-02-08<br>Spr<br>$\overline{2}$<br>10 Avslutad<br>2013-02-07<br>Tra<br>$\overline{c}$<br>2013-02-13<br>$\overline{2}$<br>En<br>10 Avslutad<br>2013-02-19<br>2013-03-11<br>10 Avslutad<br>2013-03-15<br>2013-03-22<br>vtte<br>$\overline{2}$<br>$\rightarrow$ |
| Objekt<br><b>Redigera</b><br>Arendebes. (A)<br>Typ<br>Enhet<br>Detai<br>Atgärdstyp<br>Resurs<br>Ingen vald                                                                                                    | <b>Ed</b> Order<br>▲ Atgärd ■ Dokument<br>$^{\circledR}$                                                                                                    | Atgärdsbes. (A)<br>Atgärdskomm. (A)<br>$\sim$<br>Status<br>(A)<br>Lev Fakt Num<br>Inställelsetid<br>Ej angivet<br>Ej angivet<br>Sluttid<br>$\blacksquare$ (A)                                                                                                    | $\sim$<br>$\vee$ $\vee$ < Avsluta<br> 0 <br> 0 <br>Budg pris<br>Lev Fakt Kr<br>⊛<br><b>Utförd</b><br>E                                                                                                    |
|                                                                                                    | <b>&amp;</b> Avrapportering<br>Glas/fönster<br>Glas/fönster<br>Glas/fönster<br>Glas/fönster<br>Glas/fönster<br>Glas/fönster<br>Glas/fönster<br>Glas/fönster<br>Glas/fönster<br>Glas/fönster                                                                                                    | <b>Besiktning</b><br>图 Arende<br>Atgärder<br>May Analys<br>Hyresgäst<br>A Produkt                                                                                                    | Teknisk Förvaltning - Tobias Davidsson (tdan)<br>Inget datum<br>2019-10-10<br>Dokument<br>C Kontroller Avtal<br>Rapporter   Projekt<br>Adress<br>Bangatan 7<br>Ekedalsgatan 5<br>Ekedalsgatan 16<br>Ekedalsgatan 16<br>Ovre Husargatan 2-4<br>Rappedalsvägen 28 C<br>Gräskärsgatan 88<br>Ovre Husargatan 2-4<br>Rappedalsvägen 26 A<br>Ovre Husargatan 2-4<br>Rappedalsvägen 26 A<br>Gräskärsgatan 91<br>Gräskärsgatan 94<br>Djurgårdsgatan 43<br>Ovre Husargatan 2-4<br>Gräskärsgatan 92                                                                                                    |

Överblick av avrapporteringsfliken.

På fliken Avrapportering så kommer navigeringslistan till vänster upp så en kan se åtgärder kopplade till ärenden. Det går att plocka fram åtgärder via resursvyn, sökvyerna eller trädet.

#### Status på ärenden

Ett ärendes status är baserad på dess kopplade åtgärders status. Logiken för detta fungerar enligt följande:

- Om ärendets alla åtgärder har status "Ej påbörjad" har ärendet status "Ej påbörjad".
- Om minst en av ärendets åtgärder har status som är "Påbörjad" räknas ärendet som "Påbörjad". D.v.s. ärendet tar status från påbörjad åtgärd oavsett om andra åtgärder med annan status finns med på samma ärende.
- Om ärendets alla åtgärder har status satt till "Avslutad" får ärendet status "Avslutad".
- Om ärendets alla åtgärder är satta som "Annullerade" blir ärendestatus "Annullerad".

| <b>S</b> Avrapportering              | <b>Mark Analys</b> |           | Arende<br><b>Besiktning</b> | Atgärder                    | Q Kontroller | Avtal<br>Rapporter  | <b>I Projekt</b> | Dokument                |                      |                |                 |                          |                  |                    |                     |
|--------------------------------------|--------------------|-----------|-----------------------------|-----------------------------|--------------|---------------------|------------------|-------------------------|----------------------|----------------|-----------------|--------------------------|------------------|--------------------|---------------------|
| Nummer 1                             | Atgärd             | Detail    | Enhet                       | Resurs                      | Objekt       | Adress              | Hyresgäst        | Typ                     | Status               | Inställelsetid | Inrapport       | P.<br>T.                 | Avrapporterad    | Atgärdsbesk.       | Ärendeber           |
| 图 121011:25                          | Glas/fönster       |           | Sovrum 1                    | Glasmästam.                 | 29-1005      | Bangatan 7          | Stefan Fridst    | Fel: Internt anmält     | 10 Avslutad          |                | 2012-10-11      | $\overline{c}$           | 2012-10-12       | Utvändig sprick    |                     |
| 图 121018:204                         | Glas/fönster       |           | Sovrum 1                    | Glasmästam.                 | 31-1006      | Ekedalsgatan 5      | Carsten Nils     | Fel: Internt anmält     | 10 Avslutad          |                | 2012-10-18      | $\overline{2}$           | 2012-10-19       | S-rum ytterfönste  |                     |
| ■ 121101:107                         | Snickeri           |           | Kök                         | Glasmästam.                 | 30-1017      | Ekedalsgatan 16     | Alf Brandvold    | Fel: Internt anmält     | 10 Avslutad          |                | 2012-11-01      | $\overline{2}$           | 2013-02-04       | Har haft inbrott h |                     |
| 图 121101:107                         | Ovrigt             |           | Vardagsrum                  | Glasmästam.                 | 30-1017      | Ekedalsgatan 16     | Alf Brandvold    | Fel: Internt anmält     | 10 Avslutad          |                | 2012-11-01      | $\overline{2}$           | 2012-11-16       | Har haft inbrott h |                     |
| ■ 121106:194                         | Glas/fönster       |           | Lokal                       | Glasmästam.                 | 57-3001      | Ovre Husargatan 2-4 | Storstad Flvt    | Fel: Internt anmält     | 10 Avslutad          |                | 2012-11-06      | $\overline{2}$           | 2012-11-29       | Framsidan ut mo    |                     |
| 图 121207:177                         | Ovriat             |           | Lägenhet                    | Glasmästam.                 | 20-1057      | Rappedalsvägen 28 C | Jon Fägergy      | Fel: Internt anmält     | 10 Avslutad          |                | 2012-12-07      | $\overline{2}$           | 2012-12-10       | Stora fönstemuta   |                     |
| 图 121214:204                         | Ovriat             |           | Ingång/Trapphus             | Glasmästam                  | 46-01115     | Gräskärsgatan 88    |                  | Fel: Internt anmält     | 10 Avslutad          |                | 2012-12-14      | $\overline{2}$           | 2012-12-18       | Entréport, ruta tr |                     |
| 图 121217:209                         | Glas/fönster       |           | Lokal                       | Glasmästam                  | 57-3015      | Ovre Husargatan 2-4 | Konditori        | Fel: Intemt anmält      | 10 Avslutad          |                | 2012-12-17      | $\overline{2}$           | 2012-12-20       | Yttemuta trasig.   |                     |
| 国 121221:14                          | Glas/fönster       |           | Tvättstuga                  | Glasmästam                  | 20-55087     | Rappedalsvägen 26 A |                  | Fel: Internt anmält     | 10 Avslutad          |                | 2012-12-21      | $\overline{2}$           | 2013-02-04       | Tvättstugan: Ytt   |                     |
| 图 130101:11                          | Glas/fonster       |           | Lokal                       | Glasmästam.                 | 57-3001      | Ovre Husargatan 2-4 | Storstad Flyt    | - Jour - Felanmalan     | 10 Avslutad          |                | 2013-01-01      | $\overline{2}$           | 2013-01-07       | Entreporten son    |                     |
| ■ 130102:239                         | Ovriat             |           | Balkong                     | Glasmästam                  | 20-1016      | Rappedalsvägen 26 A | Jörgen Ekh       | Fel: Internt anmält     | 10 Avslutad          |                | 2013-01-02      | $\overline{2}$           | 2013-01-09       | Yttemuta till balk |                     |
| 目 130130:95                          | Glas/fönster       |           | Kök                         | Glasmastam.                 | 46-1003      | Gräskärsgatan 91    | Inna Chako       | Fel: Internt anmalt     | 10 Avslutad          |                | 2013-01-30      | $\overline{2}$           | 2013-02-01       | spricka utvändig   |                     |
| ■ 130201:102                         | Glas/fönster       |           | Sovrum 1                    | Glasmästam                  | 46-1116      | Gräskärsgatan 94    | Inga-Britt La    | Fel: Internt anmält     | 10 Avslutad          |                | 2013-02-01      | $\overline{2}$           | 2013-02-08       | Spricka på utsid   |                     |
| 图 130207:5                           | Glas/fönster       |           | Sovrum <sub>2</sub>         | Glasmästam                  | 35-1064      | Djurgårdsgatan 43   | Gerald Fahl      | Fel: Intemt anmält      | 10 Avslutad          |                | 2013-02-07      | $\overline{\phantom{0}}$ | 2013-02-13       | Trasig inne ruta   | OBS! Den            |
| 图 130219:116                         | Glas/fönster       |           | Lokal                       | Glasmästam                  | 57-3015      | Ovre Husargatan 2-4 | Konditori        | Fel: Internt anmalt     | 10 Avslutad          |                | 2013-02-19      | $\overline{2}$           | 2013-03-11       | En ruta till en av |                     |
| 图 130315:93                          | Ovriat             |           | Balkong                     | Glasmästam                  | 46-1094      | Gräskärsgatan 92    | Sven Borén       | Fel: Internt anmält     | 10 Avslutad          |                | 2013-03-15      | $\overline{2}$           | 2013-03-22       | ytter ruta på balk |                     |
| $\overline{\phantom{a}}$<br>Redigera | <b>D</b> Objekt    | Hyresgäst | 图 Order                     | Atgärd<br><b>目 Dokument</b> |              |                     |                  |                         |                      |                |                 |                          |                  |                    | $\rightarrow$       |
| Arendebes. (A)                       |                    |           |                             |                             |              |                     |                  | $\widehat{\phantom{a}}$ | Atgärdsbes. (A)      |                |                 |                          |                  |                    | $\curvearrowright$  |
|                                      |                    |           |                             |                             |              |                     |                  |                         |                      |                |                 |                          |                  |                    | $\sim$              |
|                                      |                    |           |                             |                             |              |                     |                  | $\checkmark$            | Atgärdskomm. (A)     |                |                 |                          |                  |                    |                     |
|                                      |                    |           |                             |                             |              |                     |                  |                         |                      |                |                 |                          |                  |                    |                     |
| Typ                                  |                    |           |                             |                             |              |                     |                  |                         |                      |                |                 |                          |                  |                    |                     |
| Enhet                                |                    |           |                             |                             |              |                     |                  | (A)                     | Status               |                |                 |                          | $\circledR$      | <- Avsluta         |                     |
|                                      |                    |           |                             |                             |              |                     |                  |                         |                      |                |                 |                          |                  |                    |                     |
| Detali                               |                    |           |                             |                             |              | $\circledR$         |                  |                         | Lev Fakt Num         |                | Lev Fakt Kr     |                          | <b>Budg.pris</b> | 0                  |                     |
| Atgärdstyp                           |                    |           |                             |                             |              | (A) Produkt         |                  |                         | Inställelsetid       |                | Ej angivet      | $\circledR$              | <b>Utford</b>    |                    |                     |
|                                      |                    |           |                             |                             |              |                     |                  |                         | Sluttid              |                | Þ<br>Ei angivet |                          |                  |                    |                     |
| Resurs                               | - Ingen vald -     |           |                             |                             |              |                     |                  | $\sqrt{a}$              | Materialkostnad 0 kr |                |                 | Tid: 0.0 h               | Lägg till        | 0.00               | $\mathscr{P}$ Spara |

Flera åtgärder på ett ärende.

Ärenden kan bestå av en eller flera åtgärder. Exempelvis visar bilden ovan att ärendet "121101:107" har två stycken åtgärder kopplade till sig. En för snickeri och en för övrigt.

Varje åtgärd i åtgärdslistan kan markeras var för sig och på så sätt får användaren möjligheten att redigera den valda åtgärden utan att påverka ärendets övriga åtgärder.

### Avrapportering

I den nedre delen av Avrapporteringsfliken finns ett fält där användaren kan avrapportera samt avläsa/ändra information om varje åtgärd. För att avrapportera en åtgärd markeras åtgärden och därefter kan användaren klicka på knappen "<-Avsluta" som finns i nedre högra hörnet.

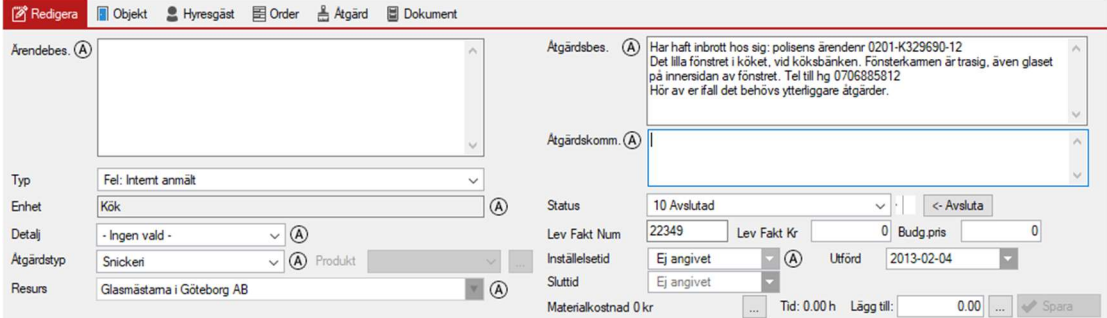

Avrapportera en åtgärd.

När detta är gjort ändras status för åtgärden till "Avslutad" och datumet "Utförd" får fokus och att dagens datum föreslås. Detta kan användaren sedan redigera innan knappen "Spara" används för att förändringarna skall sparas.

I Avrapporteringsfliken finns det möjlighet att ange hur mycket materialkostnad har varit på åtgärden. Beroende på hur arbetsflödet ser ut i företaget så kan resursen redan ha fyllt i detta via appen. Man kommer åt materialkostnaden genom att trycka på "…" vid "Materialkostnad. Då öppnas en dialogruta där man kan fylla i pris, antal, datum och materialtypen från en rullista.

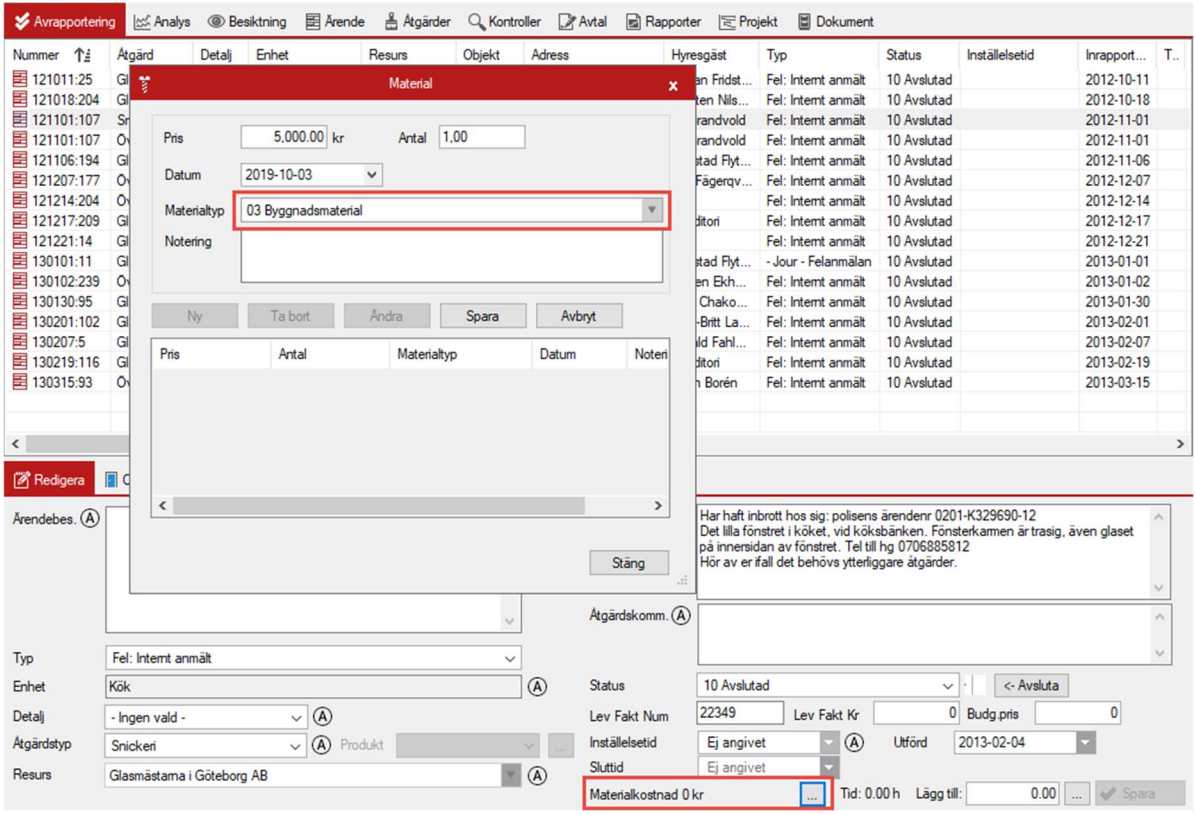

#### Val av material.

Man kan på liknande sätt lägga in tid för åtgärden. Detta kan man sedan se i tex rapporter och analyser för att följa upp.

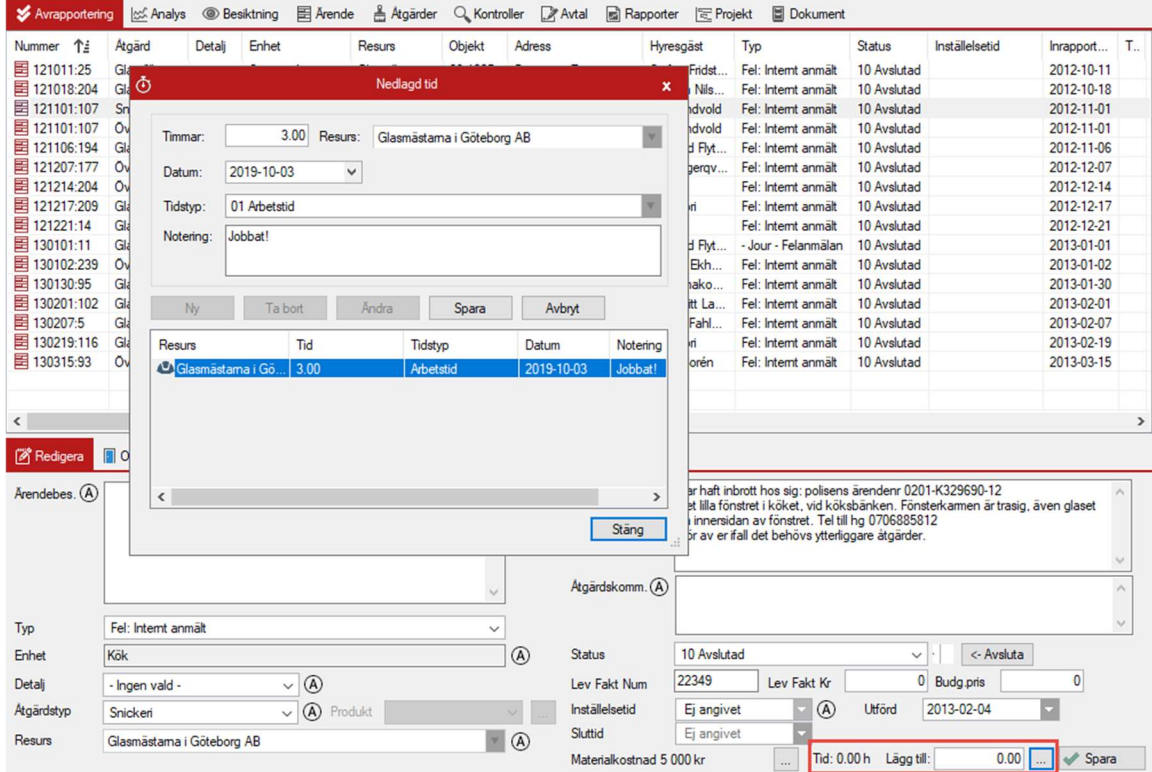

Lägg till tid på åtgärd.

Man kommer åt tidsåtgång genom att trycka på "…" vid "Tid:". På samma sätt kommer det upp en rullista där man kan välja resurser och en rullista på tidstypen. Vill man inte ha så detaljerat med tid så går det att bara fylla i timantal direkt från åtgärdsfältet utan att gå in i dialogboxen.

Materialtyper och tidstyper kan justeras under "Grunddata" -> "Materialtyper..." samt "Grunddata" -> "Tidstyper…"

Att använda tid och material går att ställa in från huvudmenyn under "Alternativ" -> "Tid" eller "Alternativ" -> "Åtgärder och enheter"

#### Detalj & Produkt

När man avrapporterar en åtgärd kan man justera både detalj och produkt, om det är aktiverat i systemet. Detalj gör det möjligt att gruppera åtgärder och produkt gör det möjligt att hålla reda på vad som installerats. Både detalj och produkt kan väljas från rullista på åtgärden.

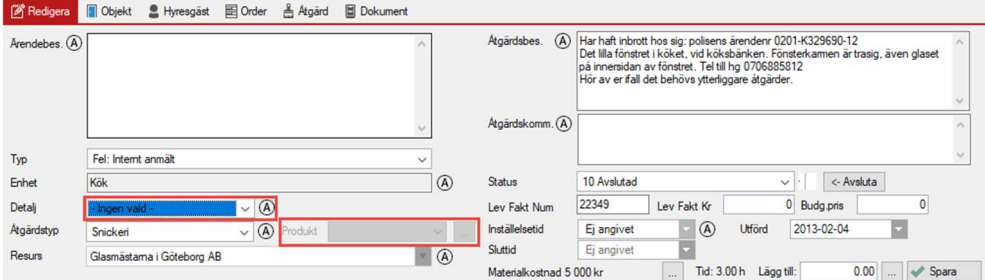

Val av detalj och produkt.